#### **КОНСТРУКТОРЫ**

**Конструктор** – это специальный метод, который всегда присутствует в классе и вызывается при создании объекта данного класса.

Если конструктор не переопределяется в классе явным образом, он все равно присутствует в классе. Синтаксис конструктора по умолчанию следующий:

```
class Tree {
 // Конструктор по умолчанию
 public Tree() {}
 …
```
}

Обратим внимание, что в отличие от обычного метода, конструктор не имеет указания типа возвращаемого значения (т.к. он всегда возвращает новый объект данного класса) и его имя всегда совпадает с именем класса.

Вызывается конструктор при создании объекта данного класса, т.е. в нашем примере при вызове операции:

```
new Tree();
```
Программист может переопределить конструктор данного класса, используя его для осуществления некоторых действий при создании объектов, например:

```
class Tree {
 // Конструктор по умолчанию
 public Tree() {
        System.out.println("Создано новое дерево");
 }
  ...
 }
```
Теперь при каждом вызове операции new Tree() будет происходить вывод на экран сообщения «Создано новое дерево».

Конструкторы могут содержать параметры, и, благодаря этому, часто используются для задания начальных значений свойств при создании объекта, например:

```
class Tree {
   String nazvanie;
  // Конструктор по умолчанию
  public Tree(String nazvanie) {
        this.nazvanie = nazvanie;
  }
  …
 }
```
Теперь при создании объекта класса Tree необходимо указывать значение параметра nazvanie.

new Tree("Сосна");

#### **Особенности использования конструкторов при наследовании**

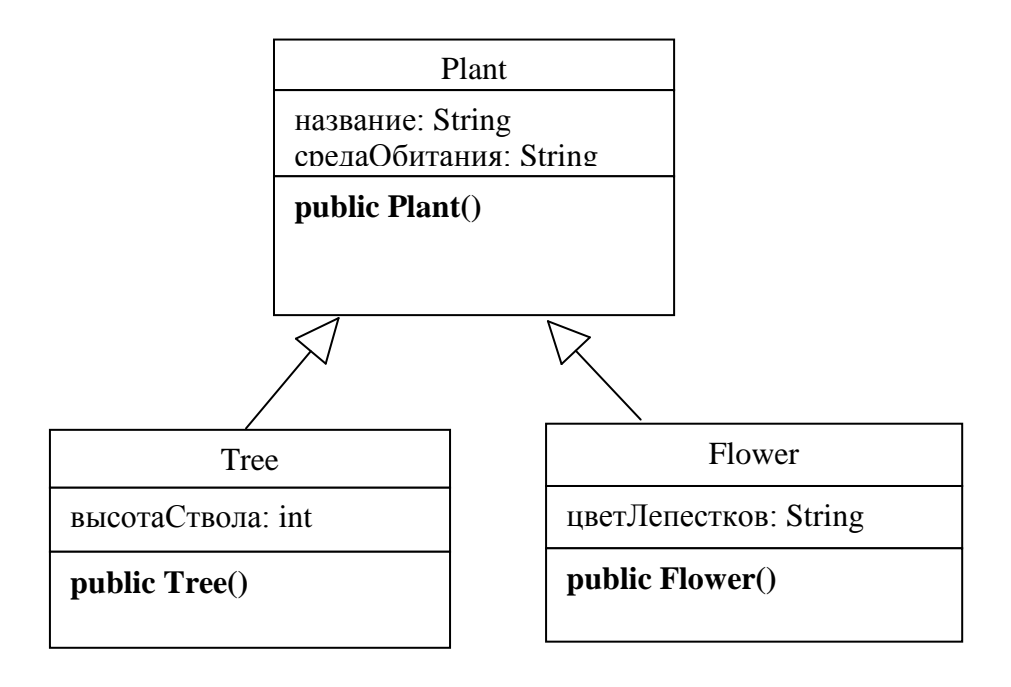

На рисунке приведен пример иерархии классов, где классы Tree и Flower являются наследниками класса Plant (некоторые из свойств и методов, приведенные в предыдущих лб., не указаны для упрощения). Жирным шрифтом выделены конструкторы по умолчанию, присутствующие в каждом из приведенных классов. Рассмотрим ситуацию создания объекта класса Tree:

#### new Tree();

Казалось бы, при создании данного объекта сразу должен быть вызыван конструктор public Tree() класса Tree. На самом деле, ситуа: **при создании объекта определенного класса, сначала вызываются конструктор базового класса. Этот шаг повторяется рекурсивно, начиная с «самого базового» класса (корень иерархии), затем следующий за ним класс и т.д. пока не будет выполнен конструктор данного класса.**

В нашем примере, согласно приведенной схеме, при создании объекта класса Tree, сначала будет вызван конструктор public Plant() класса Plant, и лишь затем конструктор public Tree() класса Tree.

Далее, рассмотрим ситуацию, если конструкторы классов принимают какие-либо параметры:

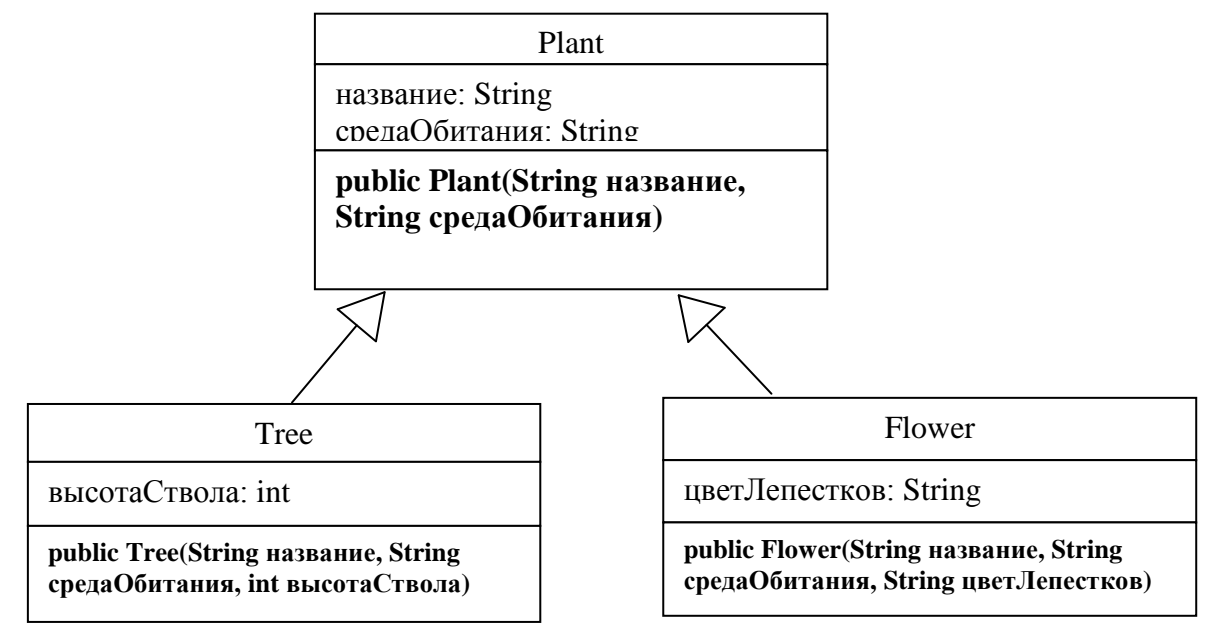

Как указывалось выше, при создании объекта класса Tree происходит вызов конструктора класса Plant. Однако в данном примере, конструктор public Plant (String название, String средаОбитания) требует указать значения параметров «название» и «средаОбитания» и, следовательно, не может быть вызван неявно, автоматически. В данном случае программист должен сам позаботиться о вызове конструктора базового класса в конструкторе дочернего класса. Вызов конструктора базового класса выполняется с помощью команды **super(…)**, которая должна быть указана **первой** командой конструктора.

Таким образом, конструктор класса Tree, будет выглядеть следующим образом:

```
class Tree {
      int высотаСтвола;
      public Tree(String название, String средаОбитания, int высотаСтвола) {
            // выполняем вызов конструктора базового класса Plant с передачей 
            // значений параметров 
            super (название, средаОбитания);
            this. высотаСтвола = высотаСтвола;
            ...
      }
      ...
}
```
# ВАРИАНТЫ ЗАДАНИЙ

# Вариант № 1

#### **Смоделировать структуру предприятия:**

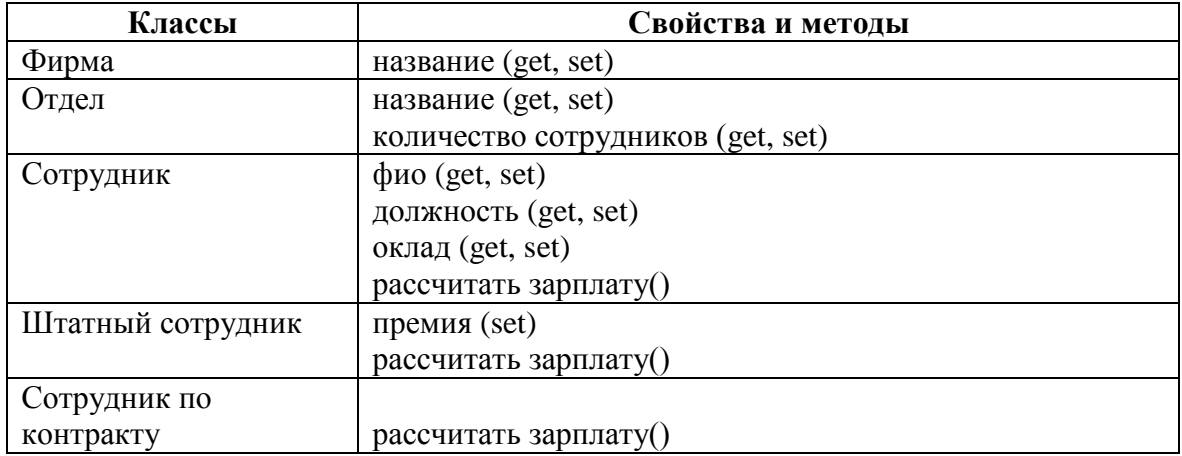

Создать открытые (Public) конструкторы для классов Фирма, Отдел, Сотрудник, Штатный сотрудник, Сотрудник по контракту. Конструкторы должны принимать в качестве параметров значения простых (не множественных) свойств, описанных в соответствующем классе.

Конструкторы дочерних классов (Штатный сотрудник и Сотрудник по контракту) должны вызывать конструктор базового класса (Сотрудник)

#### **Смоделировать структуру банка:**

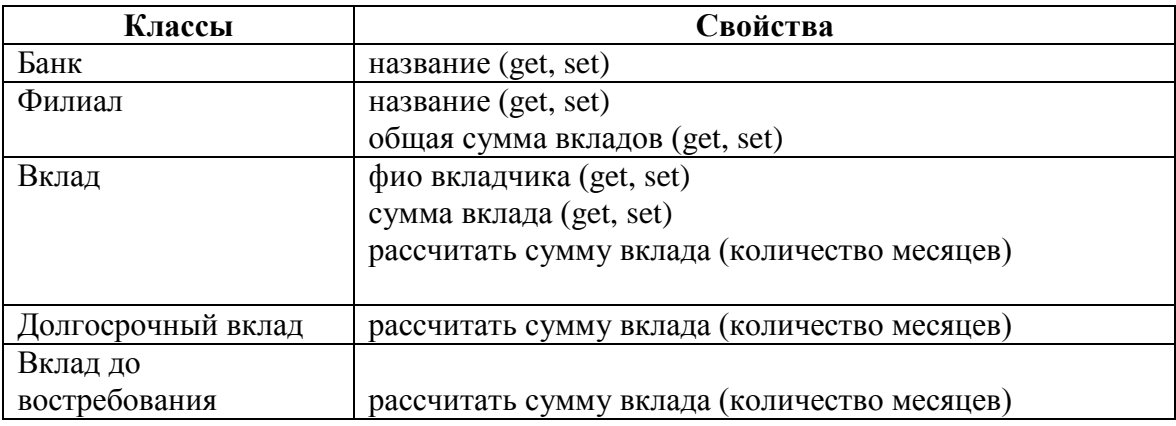

Создать открытые (Public) конструкторы для классов Банк, Филиал, Вклад, Долгосрочный вклад, Вклад до востребования. Конструкторы должны принимать в качестве параметров значения простых (не множественных) свойств, описанных в соответствующем классе.

Конструкторы дочерних классов (Долгосрочный вклад и Вклад до востребования) должны вызывать конструктор базового класса (Вклад)

# **Смоделировать структуру аэропорта:**

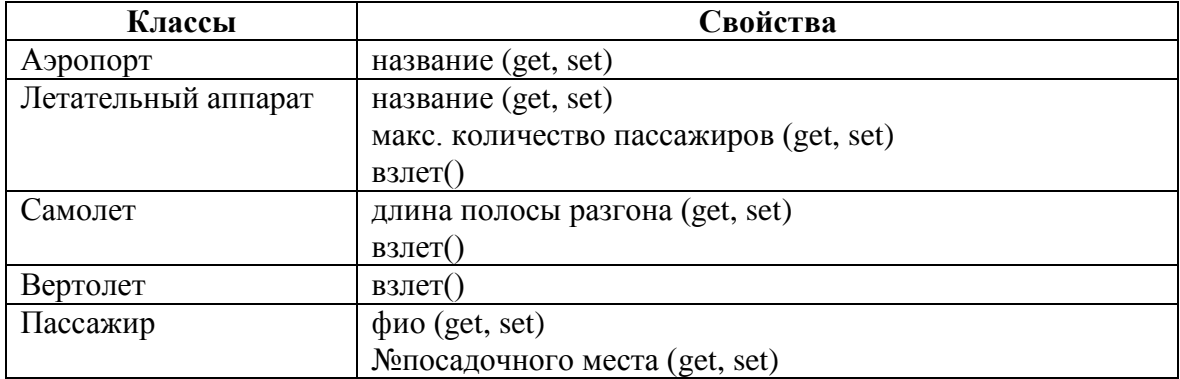

Создать открытые (Public) конструкторы для классов Аэропорт, Летательный аппарат, Самолет, Вертолет, Пассажир. Конструкторы должны принимать в качестве параметров значения простых (не множественных) свойств, описанных в соответствующем классе.

Конструкторы дочерних классов (Самолет и Вертолет) должны вызывать конструктор базового класса (Летательный аппарат).

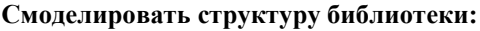

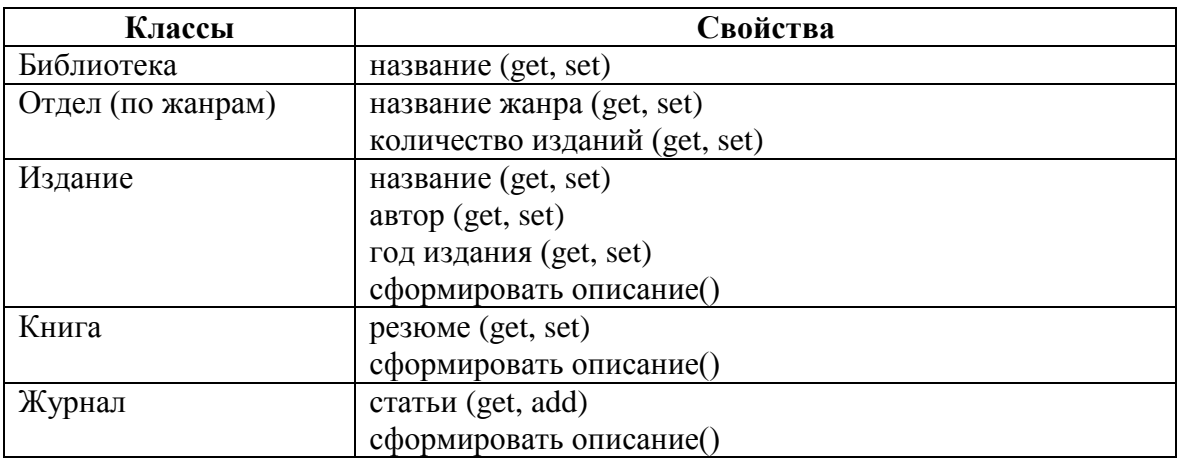

Создать открытые (Public) конструкторы для классов Библиотека, Отдел, Издание, Книга, Журнал. Конструкторы должны принимать в качестве параметров значения простых (не множественных) свойств, описанных в соответствующем классе.

Конструкторы дочерних классов (Книга и Журнал) должны вызывать конструктор базового класса (Издание).

#### **Смоделировать структуру компании сотовой связи:**

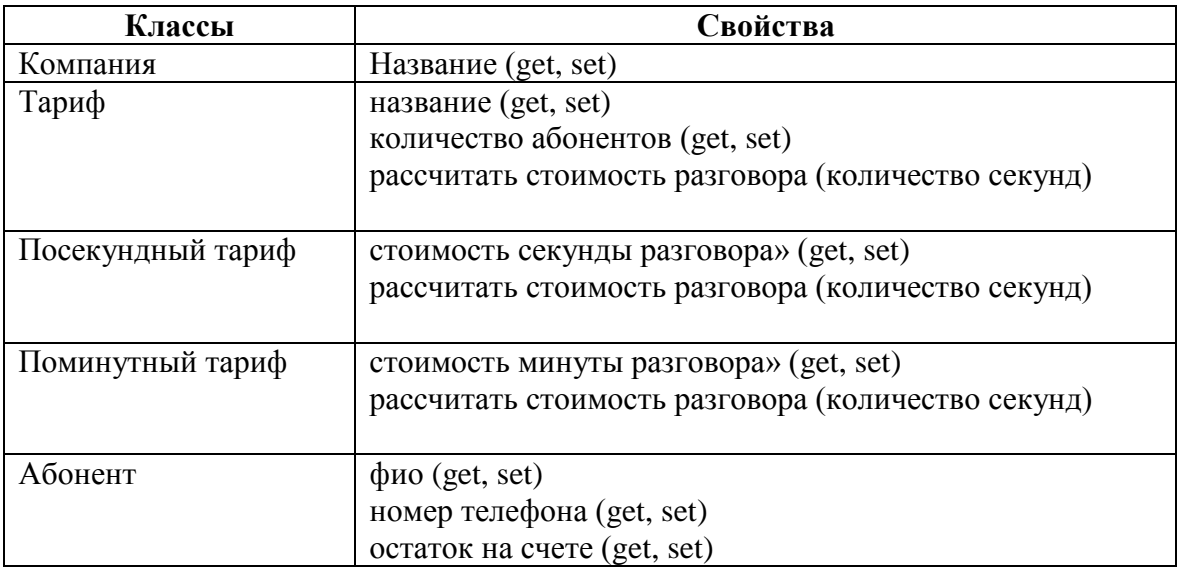

Создать открытые (Public) конструкторы для классов Компания, Тариф, Посекундный тариф, Поминутный тариф, Абонент. Конструкторы должны принимать в качестве параметров значения простых (не множественных) свойств, описанных в соответствующем классе.

Конструкторы дочерних классов (Посекундный тариф и Поминутный тариф) должны вызывать конструктор базового класса (Тариф).

#### **Смоделировать структуру автосалона:**

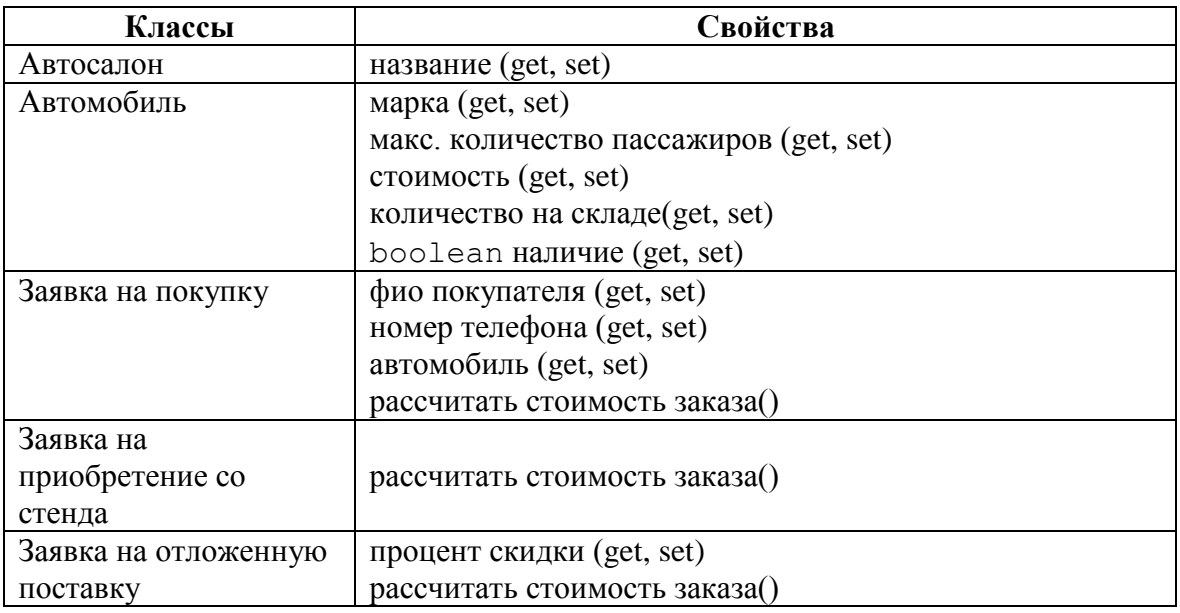

Создать открытые (Public) конструкторы для классов Автосалон, Автомобиль, Заявка на покупку, Заявка на приобретение со стенда, Заявка на отложенную поставку. Конструкторы должны принимать в качестве параметров значения простых (не множественных) свойств, описанных в соответствующем классе.

Конструкторы дочерних классов (Заявка на приобретение со стенда и Заявка на отложенную поставку) должны вызывать конструктор базового класса (Заявка на покупку).

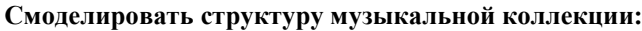

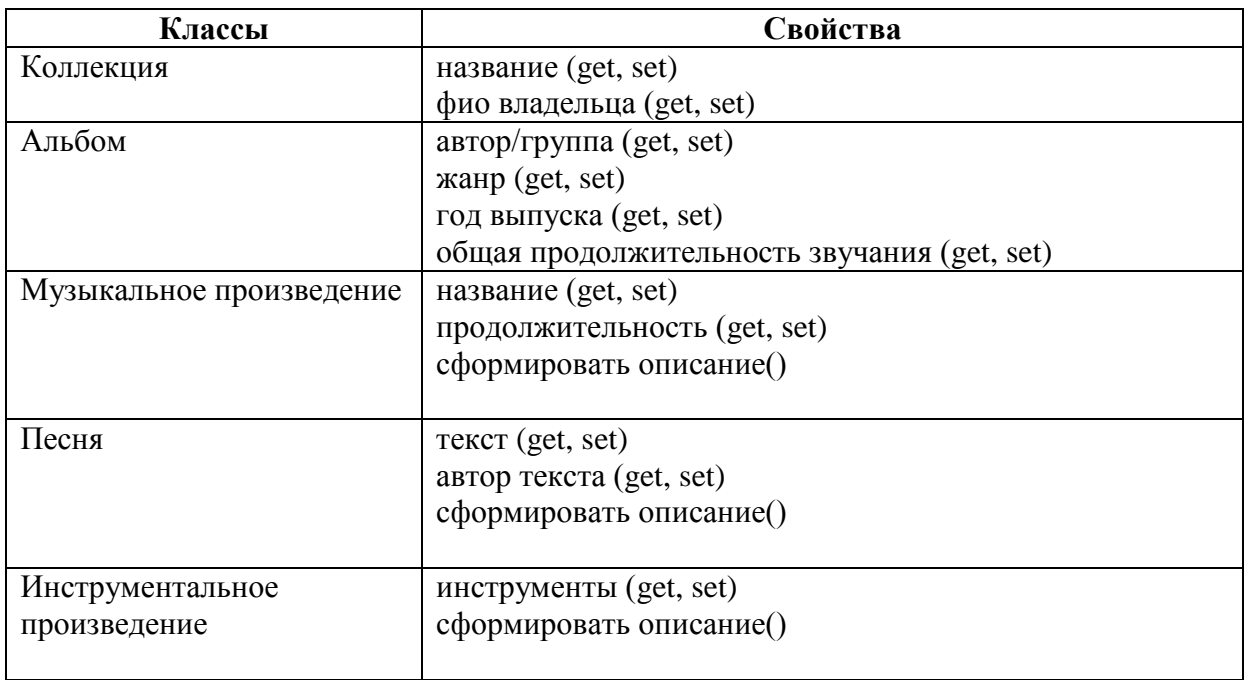

Создать открытые (Public) конструкторы для классов Коллекция, Альбом, Музыкальное произведение, Песня, Инструментальное произведение. Конструкторы должны принимать в качестве параметров значения простых (не множественных) свойств, описанных в соответствующем классе.

Конструкторы дочерних классов (Песня, Инструментальное произведение) должны вызывать конструктор базового класса (Музыкальное произведение).

**Смоделировать структуру реестра городского жилья:**

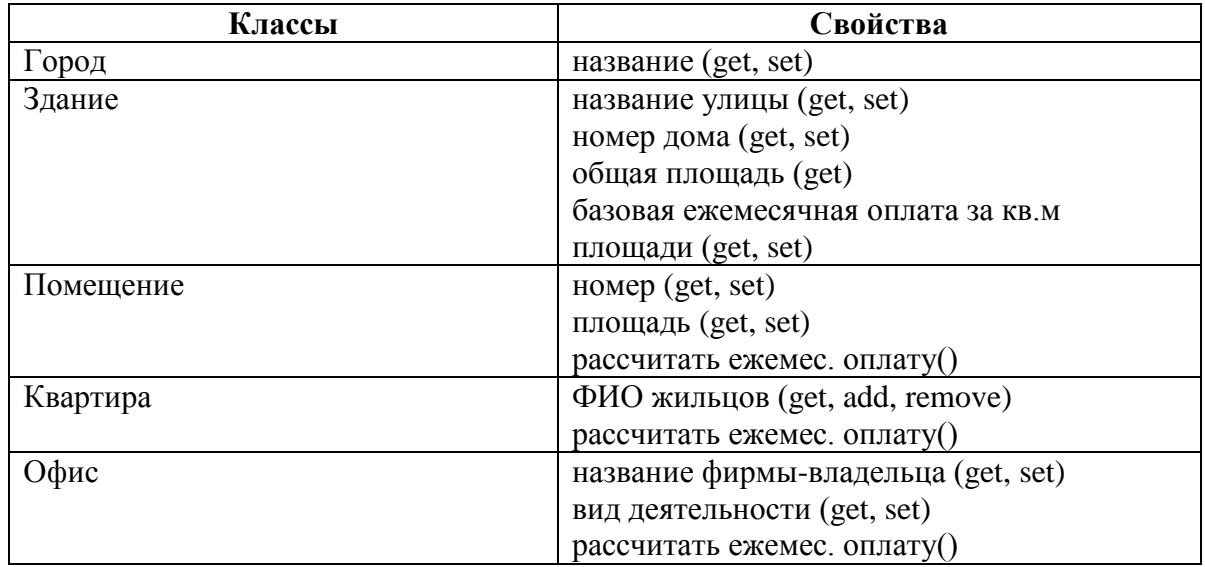

Создать открытые (Public) конструкторы для классов Город, Здание, Помещение, Квартира, Офис. Конструкторы должны принимать в качестве параметров значения простых (не множественных) свойств, описанных в соответствующем классе.

Конструкторы дочерних классов (Квартира, Офис) должны вызывать конструктор базового класса (Помещение).

#### **Смоделировать структуру зоопарка:**

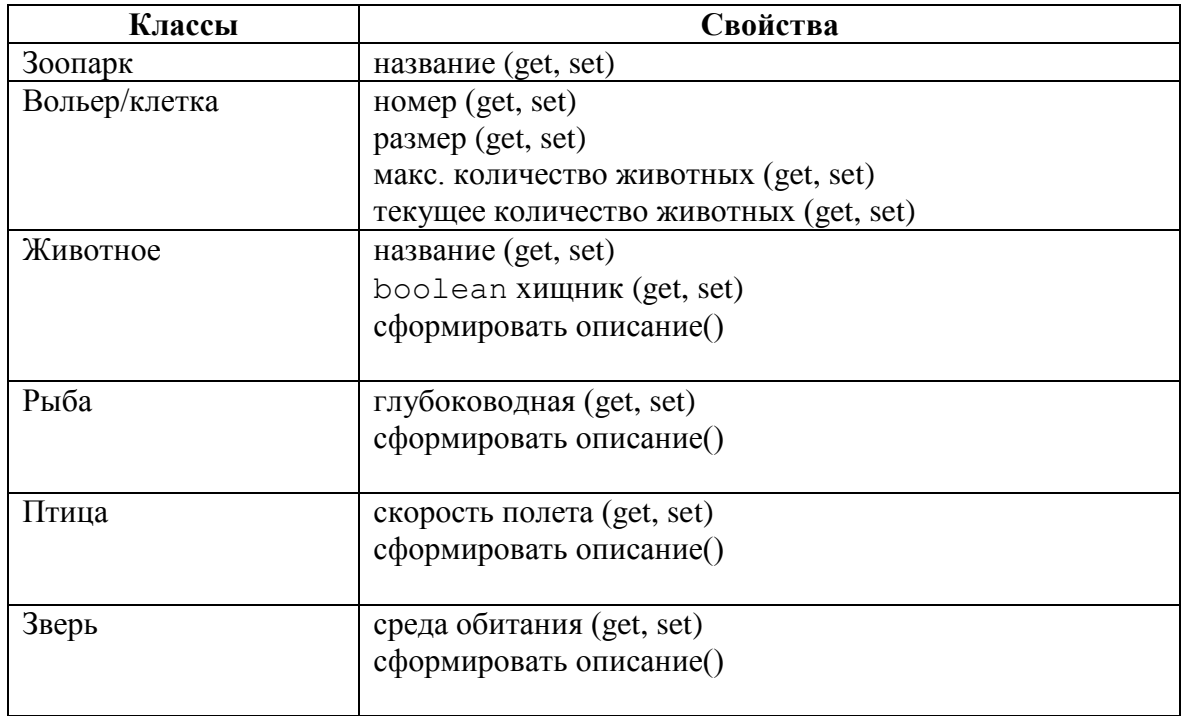

а) Создать открытые (Public) конструкторы для классов Зоопарк, Вольер/Клетка, Животное, Рыба, Птица, Зверь. Конструкторы должны принимать в качестве параметров значения простых (не множественных) свойств, описанных в соответствующем классе.

Конструкторы дочерних классов (Рыба, Птица, Зверь) должны вызывать конструктор базового класса (Животное).

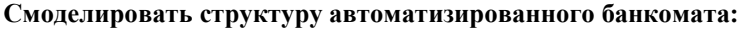

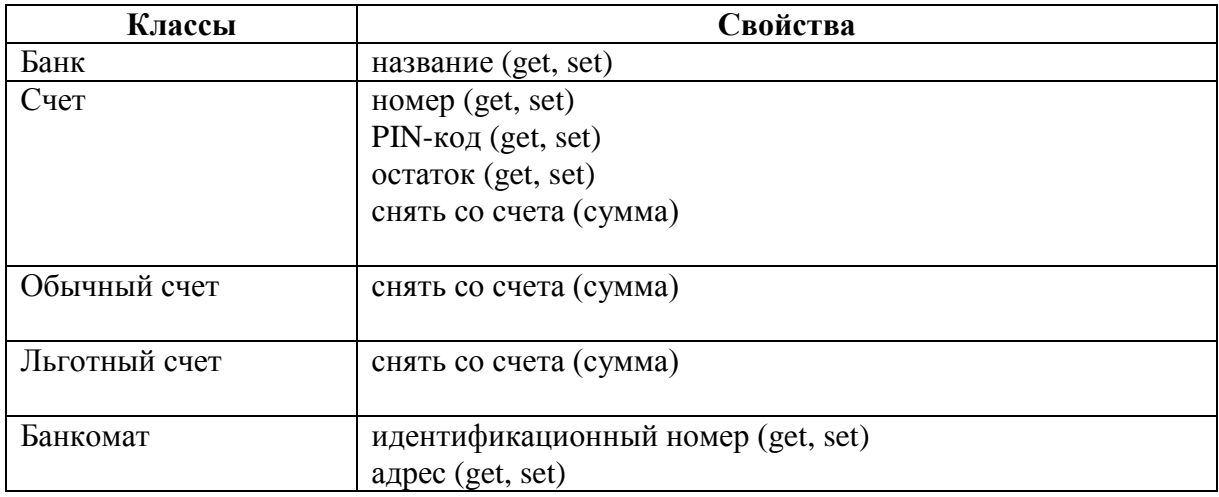

а) Создать открытые (Public) конструкторы для классов Банк, Счет, Обычный счет, Льготный счет, Банкомат. Конструкторы должны принимать в качестве параметров значения простых (не множественных) свойств, описанных в соответствующем классе.

Конструкторы дочерних классов (Обычный счет и Льготный счет) должны вызывать конструктор базового класса (Счет).